## **北九州市立大学入試直前相談会 ご参加までの流れ**

**事前にすること**

## **お申し込みフォームから参加予約**

「ご予約・お申し込みフォーム」にアクセスし、**氏名、ご連絡先など必要項目を入力してお申込みください。** お申込み後、**参加に必要な「マイページ」のURLが記載されたメールが送信されます。**

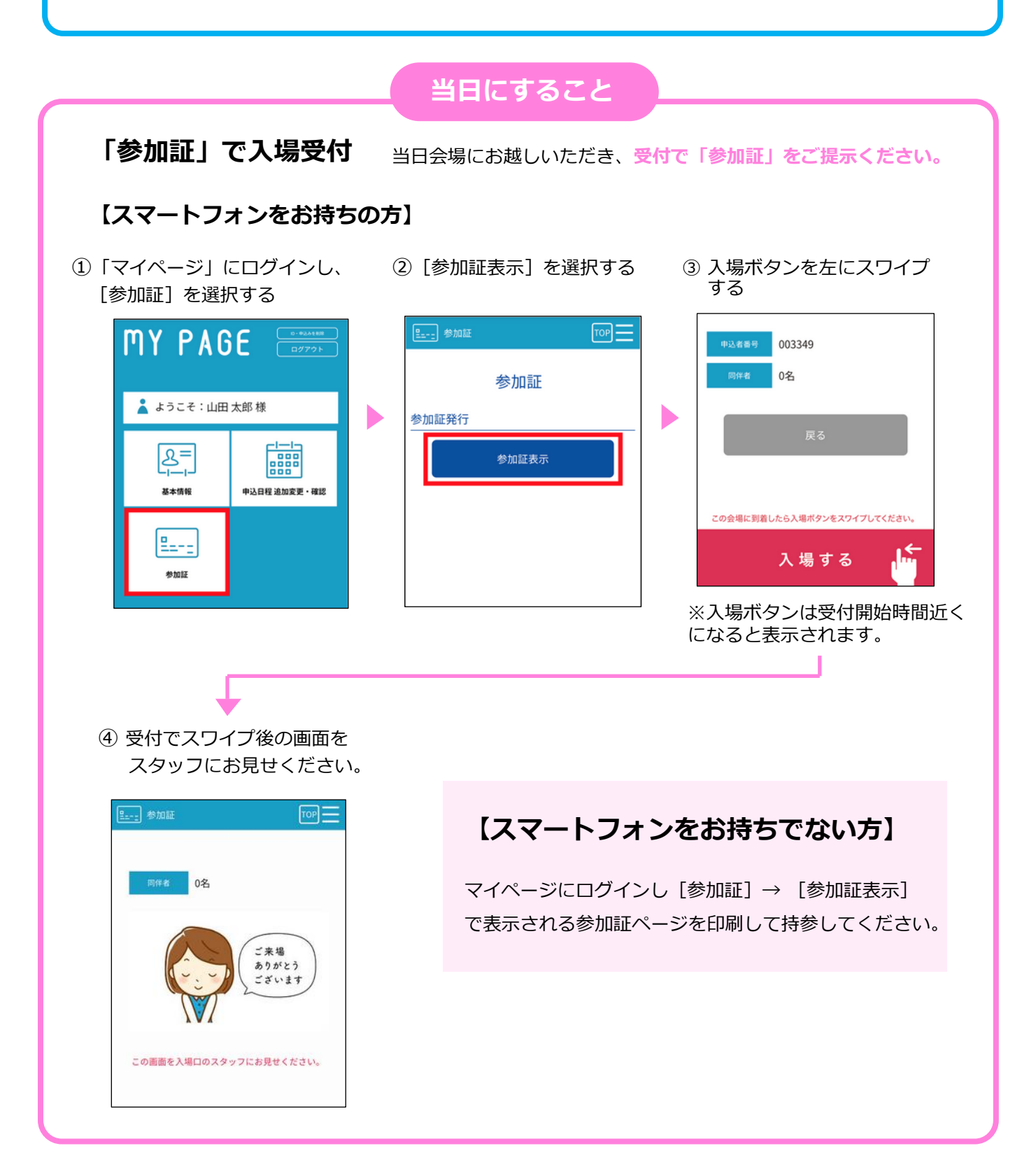